## <span id="page-0-0"></span>Package 'h5vcData'

October 16, 2018

<span id="page-0-1"></span>Type Package Title Example data for the h5vc package Version 1.114.0 Date 2013-10-16 Author Paul Theodor Pyl Maintainer Paul Theodor Pyl <pyl@embl.de> Description This package contains the data used in the vignettes and examples of the 'h5vc' package License GPL  $(>= 3)$ Suggests h5vc biocViews CancerData git\_url https://git.bioconductor.org/packages/h5vcData git\_branch RELEASE\_3\_7 git last commit 604ad57 git\_last\_commit\_date 2018-04-30 Date/Publication 2018-10-16

### R topics documented:

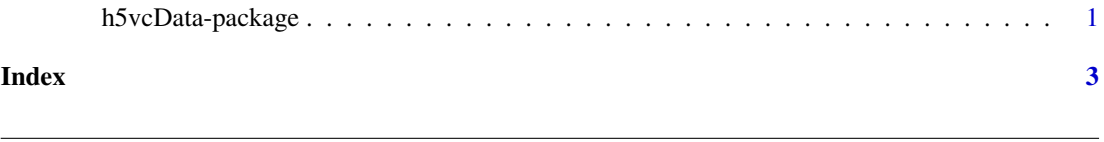

h5vcData-package *Example data for the* h5vc *package*

#### Description

This package contains the example data needed for the vignettes and examples of the h5vc package.

#### Details

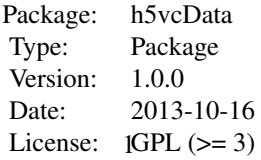

<span id="page-1-0"></span>This package contains the following files in inst/extdata:

example.tally.hfs5: The example HDF5 tally file

NRAS.AML.bam: BAM file containig reads spanning the NRAS locus from an AML sample

NRAS.AML.bam.bai: BAM file index for NRAS.AML.bam

NRAS.Control.bam: BAM file containig reads spanning the NRAS locus from the matched control sample

NRAS.Control.bam.bai: BAM file index for NRAS.Control.bam

Pt\*bam: BAM file containing reads spannign DNMT3A locus of cancer or control samples from a total of 6 pairs Pt\*bam.bam: Corresponding index files for the set of bam files overlapping the DNMT3A locus

This package contains the following data objects in data:

variantCalls is the data. frame containing a set of example variant calls on the example tally file

#### Author(s)

Paul Theodor Pyl Maintainer: Paul Theodor Pyl <pyl@embl.de>

#### See Also

[h5vc](#page-0-1)

#### Examples

```
tallyFile <- system.file("extdata", "example.tally.hfs5", package = "h5vcData")
caseBamFile <- system.file("extdata", "NRAS.AML.bam", package = "h5vcData")
controlBamFile <- system.file("extdata", "NRAS.Control.bam", package = "h5vcData")
data( "example.variants", package = "h5vcData" )
head(variantCalls)
```
# <span id="page-2-0"></span>Index

∗Topic package h5vcData-package, [1](#page-0-0)

h5vc, *[2](#page-1-0)* h5vcData *(*h5vcData-package*)*, [1](#page-0-0) h5vcData-package, [1](#page-0-0)

variantCalls *(*h5vcData-package*)*, [1](#page-0-0)